Dinas Komunikasi dan Informatika

Pemerintah Kab. Jayawijaya / Dinas Komunikasi

## Permohonan Ijin Penyelenggaraan Satuan Pendidikan

No. SK :

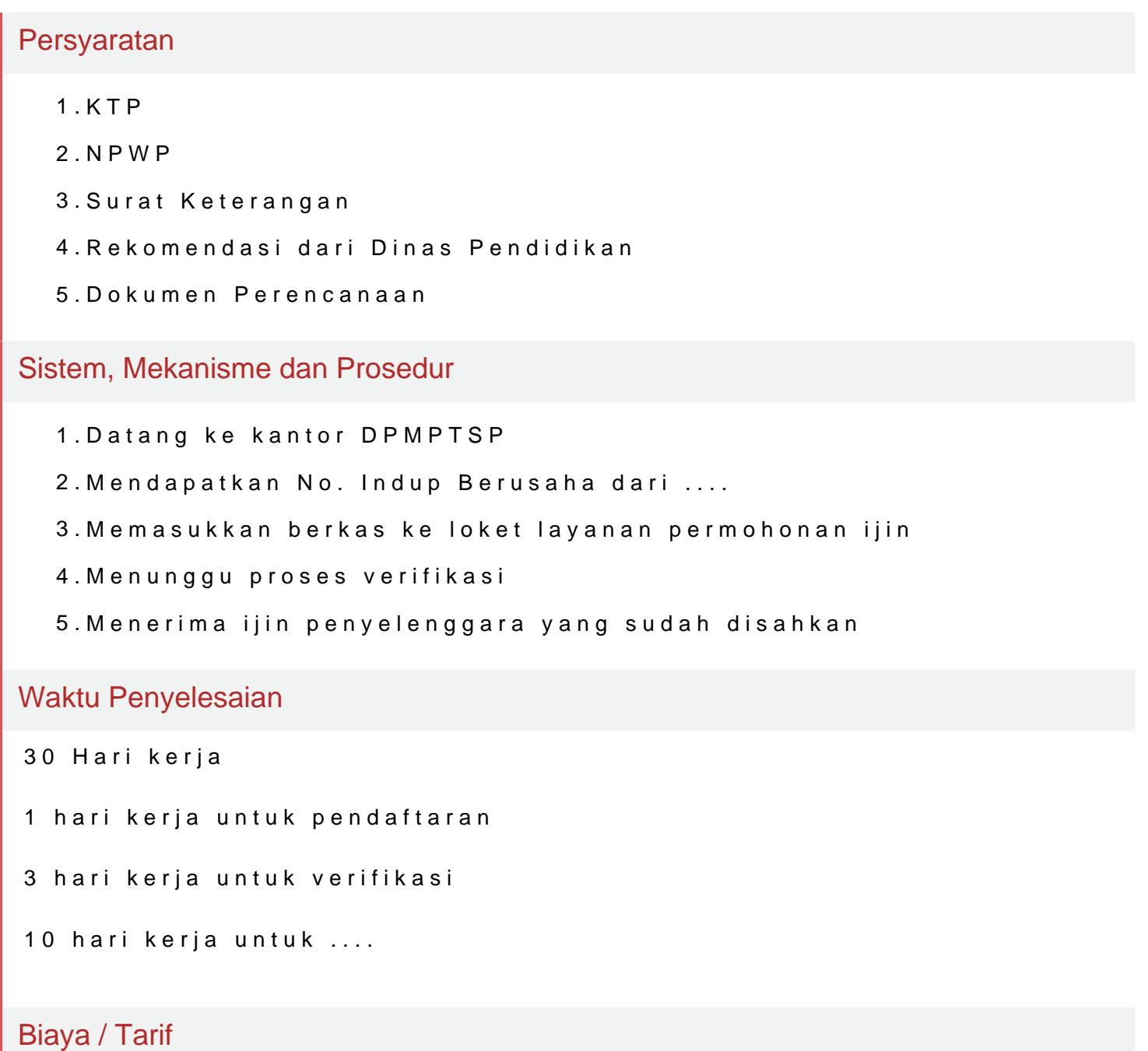

250000

Sesuai dengan Perda no. ....

## Produk Pelayanan

Pemerintah Kab. Jayawijaya / Dinas Komunikasi

1.Ijin Penyelenggaraan Satuan Pendidikan

## Pengaduan Layanan

No. Telepon: ....

SMS ke 1708